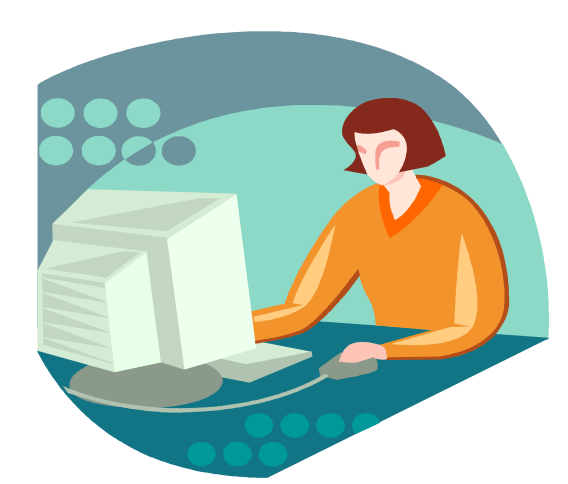

## **Computer Lab Policy**

- **1. Students must have a signed agenda or be with a teacher to use the computer.**
- **2. Students must have a signed internet agreement on file to access the internet.**
- **3. Do not change default settings.**
- **4. Do not print more than 6 pages without permission. You may be charged for additional pages.**
- **5. Students may not access inappropriate internet sites.**
- **6. Students needing computers for school work take precedence over other uses.**
- **7. No food or drinks allowed in the computer lab.**
- **8. Always log off the computer when you are finished.**
- **9. Breaking rules may result in students losing computer lab privileges.**
- **10. Students who forget their password are allowed one free password reset. Additional password resets will cost \$1.00.**
- **11.Walk-in students are allowed to use available computer stations, provided they stay on task and are not disruptive.**
- **12.Teachers must closely monitor all students in the computer lab.**